#### Mais sobre a linguagem Perl

#### **Assistente de ensino:** Marcelo da Silva Reis<sup>1</sup>

#### Professor: Fabio Kon<sup>1</sup>

 $^1$ Instituto de Matemática e Estatística, Universidade de São Paulo

MAC0211 - Laboratório de Programação I

18 de junho de 2009

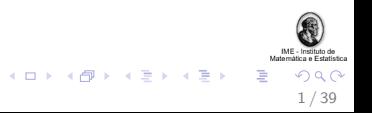

## Conteúdo

#### ["Previously on MAC211..."](#page-3-0) [Revis˜ao da aula anterior](#page-4-0)

#### **[Subrotinas](#page-16-0)**

[Sintaxe e exemplos](#page-17-0) Exercício

Depurando códigos em Perl [Exemplos](#page-23-0)

[CGI em Perl](#page-29-0) O que é CGI? [Produzindo scripts CGI](#page-30-0) Exemplos de aplicações  $+$  Exercício

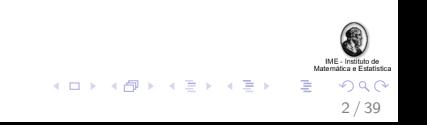

▶ dada a restrição de tempo, não será possível mostrar, nesta aula, aplicações de Bioinformática que usam Perl... :-(

 $\triangleright$  todavia, seria possível apresentar um seminário nesse sentido, no segundo semestre

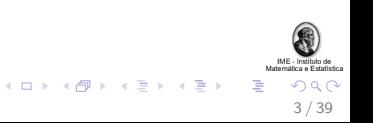

## Conteúdo

#### ["Previously on MAC211..."](#page-3-0) [Revis˜ao da aula anterior](#page-4-0)

#### **[Subrotinas](#page-16-0)**

[Sintaxe e exemplos](#page-17-0) Exercício

Depurando códigos em Perl [Exemplos](#page-23-0)

[CGI em Perl](#page-29-0) O que é CGI? [Produzindo scripts CGI](#page-30-0) Exemplos de aplicações  $+$  Exercício

<span id="page-3-0"></span>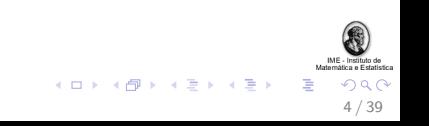

## Características e Aplicações

- $\triangleright$  Originalmente utilizada para processamento de textos
	- ▶ Várias facilidades para processamento de texto estão "embutidas" na linguagem
- $\blacktriangleright$  Hoje em dia também utilizada para muitas outras aplicações:
	- $\blacktriangleright$  administação de sistemas
	- $\blacktriangleright$  bioinformática
	- $\blacktriangleright$  aplicações web, etc.
- $\triangleright$  Desenvolvida para ser prática (fácil de usar, eficiente, completa), ao invés de "bela" (elegante, minimal)  $<sup>1</sup>$ </sup>

<span id="page-4-0"></span>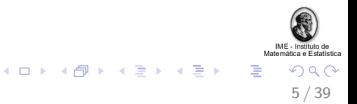

<sup>&</sup>lt;sup>1</sup>fonte: CPAN.org.

### Tipos de dados

Os cinco tipos de dados fundamentais em Perl são:

- ▶ escalares: podem ser números, strings ou referências
- **P** array: uma lista ordenada de escalares
- $\triangleright$  hash: um mapeamento de strings para escalares
- $\triangleright$  manipulador de arquivo: um mapeamento para um arquivo ou dispositivo
- $\triangleright$  subrotina: um mapeamento para uma subrotina Uma subrotina declarada é considerada variável, pois ela pode ser redefinida (embora fazer isso não seja uma boa)

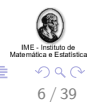

.<br>K ロ X (*団* X K W Z X K Z X

#### **Exemplos**

Exemplos de declarações, uma variável de cada tipo:

my \$foo; # um escalar, default "undef"

my @foo; # um array, default lista vazia

my %foo; # um hash, default hash vazio

sub foo  $\{ \ldots \}$  # uma subrotina

# manipuladores de arquivos nao sao declarados: # open(FOO, ... ) # (uppercase opcional)

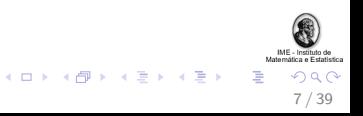

1. Uma referência é um escalar que aponta para uma variável de um tipo de dados qualquer

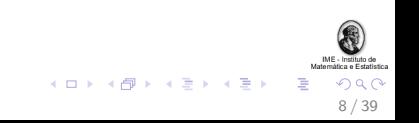

- 1. Uma referência é um escalar que aponta para uma variável de um tipo de dados qualquer
- 2. Ou seja, um escalar pode ser referência para arrays e hashes

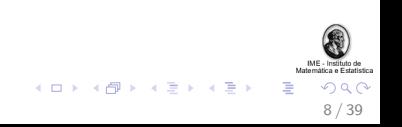

- 1. Uma referência é um escalar que aponta para uma variável de um tipo de dados qualquer
- 2. Ou seja, um escalar pode ser referência para arrays e hashes
- 3. Arrays e *hashes* são coleções de escalares

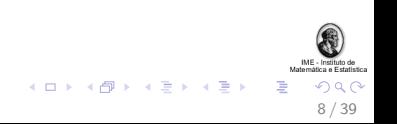

- 1. Uma referência é um escalar que aponta para uma variável de um tipo de dados qualquer
- 2. Ou seja, um escalar pode ser referência para arrays e hashes
- 3. Arrays e *hashes* são coleções de escalares
- 4. Segue imediatamente que podemos utilizar arrays e hashes com seus elementos (escalares) sendo referências para outros arrays e hashes

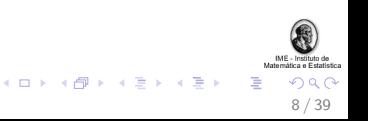

Exemplo (adaptado do CPAN) de hashes em um hash

```
my \%var = (
    scalar \Rightarrow (
                   desc => "unico item",
                  sigil => '$',
                ),
    array \Rightarrow (
                   desc => "lista ordenada de itens",
                   sigil => '0',
                 ),
    hash \Rightarrow (
                   desc => "pares de chave/item",
                  sigil => '%',
                  ),
);
```
print "Escalares tem um \$var{'scalar'}->{'sigil'}"; 

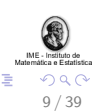

#### Outro exemplo

```
my @vetor = [42, 13, 7];
my \%var = (array => @vetor,
         hash \Rightarrow (
                         desc => "key/value pairs",
                         sign1 \Rightarrow \sqrt[3]{2},
         ),
);
```
print "Posicao 0 do vetor: \$var{'array'}->[0]\n";

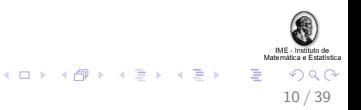

## Manipulando arquivos

```
open(my IN, "<" , "input.txt" ) or die "Erro!";
open(my OUT, ">" , "output.txt") or die "Erro!";
open(my APP, ">>", "append.txt") or die "Erro!";
```
printf OUT "Escrevendo no arquivo output.txt\n";

```
while(\langleIN>){ print \=; printf APP \=; }
```

```
close(IN);
close(OUT);
close(APP);
```
(a documentação do CPAN utiliza \$foo para manipulação)

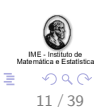

#### Foreach

O loop foreach é amigável para a manipulação de listas e de hashes:

```
foreach (@meses) {
    print "Mes: $_\n";
}
```
print \$numeros[\$\_] foreach 0 .. 2; # array com 3 elem.

```
foreach my $chave (keys %meses) {
        print "Mes: $meses{$chave}\n";
}
```
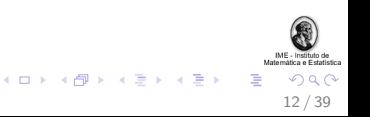

Exemplo de *matching* e processamento de expressões regulares:

```
\text{Semail} = \gamma / (\lceil \hat{e} \rceil + \frac{\alpha}{\gamma};defined $2 and print "User: $1\nHost: $2\n";
```
As expressões capturadas são definidas pelos parênteses, sendo armazenadas nas variáveis \$1, \$2, etc.

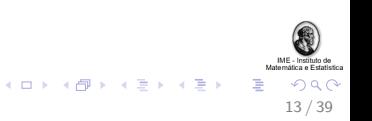

## Conteúdo

["Previously on MAC211..."](#page-3-0) [Revis˜ao da aula anterior](#page-4-0)

**[Subrotinas](#page-16-0)** [Sintaxe e exemplos](#page-17-0) Exercício

Depurando códigos em Perl [Exemplos](#page-23-0)

[CGI em Perl](#page-29-0) O que é CGI? [Produzindo scripts CGI](#page-30-0) Exemplos de aplicações  $+$  Exercício

<span id="page-16-0"></span>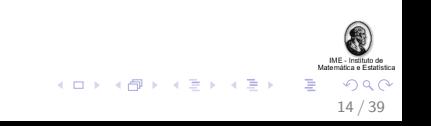

#### Um exemplo simples de subrotina

```
sub logger {
  my $mensagem = $[0];open my LOG, ">>", "meu.log" or die "Erro!";
  print $logfile $logmessage;
}
```
logger "Teste de subrotina";

▶ Como toda variável em Perl, subrotinas podem ser declaradas em qualquer parte do código!

<span id="page-17-0"></span>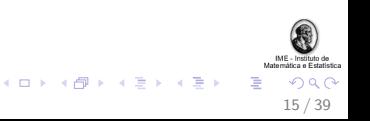

#### Um exemplo simples de subrotina

```
sub logger {
  my $mensagem = $[0];open my LOG, ">>", "meu.log" or die "Erro!";
  print $logfile $logmessage;
}
```
logger "Teste de subrotina";

- ▶ Como toda variável em Perl, subrotinas podem ser declaradas em qualquer parte do código!
- ▶ Porém, é uma boa prática declarar todas no início ou no final

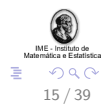

 $\begin{array}{l} 4 \, \, \square \, \rightarrow \, \, 4 \, \overline{\square} \, \rightarrow \, \, 4 \, \overline{\square} \, \rightarrow \, 4 \, \overline{\square} \, \rightarrow \end{array}$ 

#### Passando parâmetros

Um exemplo simples:

```
imprime_alunos (\@nome, \%idade, $numero_alunos);
```
No exemplo acima, os dois primeiros parâmetros são passados por referência, enquanto o último é passado por valor.

```
sub imprime_alunos {
  my (\text{phone}, \text{Page}, \text{fr}) = \mathbb{Q};
  print "$nome->[$_] $age->{$nome->[$_]}" foreach 0..$r;
}
```
Os argumentos da subrotina são armazenadas no array @\_:

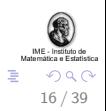

 $\begin{array}{l} 4 \, \, \square \, \rightarrow \, \, 4 \, \overline{\square} \, \rightarrow \, \, 4 \, \overline{\square} \, \rightarrow \, 4 \, \overline{\square} \, \rightarrow \end{array}$ 

#### Devolvendo valores

```
sub teste {
 return (1, 2, 3);
}
```
Em alguns casos, no final da subrotina, pode-se omitir o return:

```
sub lista {
  my $gamiarra = shift; # shift Q_;
  if ($gambiarra){
    return (1 \Rightarrow "foo", 2 \Rightarrow "bar");}
  undef; # mesma coisa que "return undef"
}
```
my \$verifica\_gambiarra = lista(\$variavel);

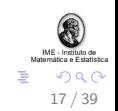

**K ロ メ イ 団 メ ス ミ メ ス ミ メ** 

### Exercício

Elabore uma subrotina em Perl que receba uma lista de nomes, dois *hashes* de notas de provas (cujas chaves são os nomes da lista) e devolva um *hash* com a média aritmética, também mapeado pelos nomes. Ferramentas:

```
c = $a / $b:
\frac{\text{erf}_{hash}}{\text{arf}_{hash}}sub minha_subrotina{
  my ($x, $y, $z) = 0;
   ...
  return $resultado;
}
```
foreach my \$chave (keys %hash){ ... \$hash{\$chave} ... } foreach (@array){ ... \$\_ # elem. de @array ... } **K ロ メ イ 団 メ ス ミ メ ス ミ メ** 

18 / 39

## Conteúdo

["Previously on MAC211..."](#page-3-0) [Revis˜ao da aula anterior](#page-4-0)

**[Subrotinas](#page-16-0)** [Sintaxe e exemplos](#page-17-0) Exercício

#### Depurando códigos em Perl [Exemplos](#page-23-0)

#### [CGI em Perl](#page-29-0) O que é CGI? [Produzindo scripts CGI](#page-30-0) Exemplos de aplicações  $+$  Exercício

<span id="page-22-0"></span>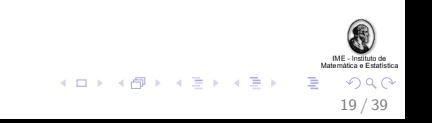

## Corrigindo programas em Perl

- <span id="page-23-0"></span>▶ Antes de tudo, muitos problemas são evitados utilizando a flag  $-w$  quando se executa um código Perl
	- $\triangleright$  Utilizar o use warnings; tem o mesmo efeito
	- $\triangleright$  O use strict; também é útil para prevenir erros
	- Executar perl  $-c$  meu\_codigo.pl verifica sintaxe e typos

## Corrigindo programas em Perl

- ▶ Antes de tudo, muitos problemas são evitados utilizando a flag -w quando se executa um código Perl
	- $\triangleright$  Utilizar o use warnings; tem o mesmo efeito
	- $\triangleright$  O use strict; também é útil para prevenir erros
	- Executar perl  $-c$  meu\_codigo.pl verifica sintaxe e typos
- $\blacktriangleright$  Feito isso, é comum corrigir código Perl utilizando o "comentar e imprimir"

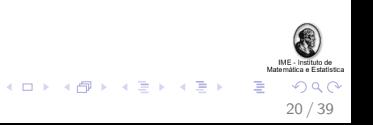

## Corrigindo programas em Perl

- ▶ Antes de tudo, muitos problemas são evitados utilizando a flag  $-w$  quando se executa um código Perl
	- $\triangleright$  Utilizar o use warnings; tem o mesmo efeito
	- $\triangleright$  O use strict; também é útil para prevenir erros
	- Executar perl  $-c$  meu\_codigo.pl verifica sintaxe e typos
- $\blacktriangleright$  Feito isso, é comum corrigir código Perl utilizando o "comentar e imprimir"
- ▶ Se os passos acima não resolvem, podemos utilizar o depurador Perl

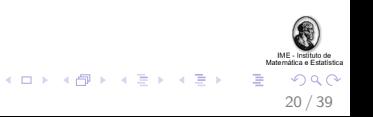

```
Iniciando o depurador Perl
```

```
\triangleright Para iniciar o depurador Perl, basta digitarmos na linha de
   comando:
```

```
bash$ perl -d programa_bixado.pl
```
 $\triangleright$  Alternativamente, podemos modificar a primeira linha do código:

#!/usr/bin/perl -d

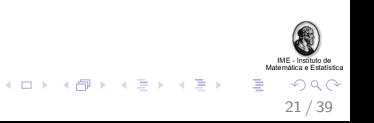

Alguns comandos básicos do depurador

- $\triangleright$  h : exibe uma tela de ajuda (h h para ajuda detalhada)
- $\triangleright$  b n : define um breakpoint na linha n (ex: b 42)
- $\triangleright$  p var : imprime o estado de uma variável (ex: p \$pe)
- $\triangleright$  r : inicia a execução (R para reiniciar uma)
- $\blacktriangleright$  q : sai do depurador

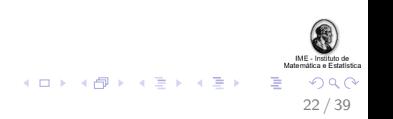

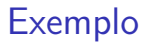

Agora vamos ver um exemplo simples de depuração de código Perl.

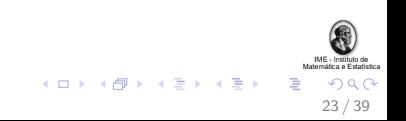

## Conteúdo

["Previously on MAC211..."](#page-3-0) [Revis˜ao da aula anterior](#page-4-0)

**[Subrotinas](#page-16-0)** [Sintaxe e exemplos](#page-17-0) Exercício

Depurando códigos em Perl [Exemplos](#page-23-0)

[CGI em Perl](#page-29-0) O que é CGI? [Produzindo scripts CGI](#page-30-0) Exemplos de aplicações  $+$  Exercício

<span id="page-29-0"></span>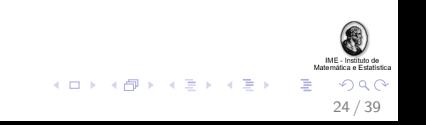

# O que é CGI?

 $\blacktriangleright$  Common Gateway Interface

▶ protocolo para chamar aplicações remotas através de um servidor web

 $\blacktriangleright$  Tá, mas é qual a utilidade disso?

<span id="page-30-0"></span>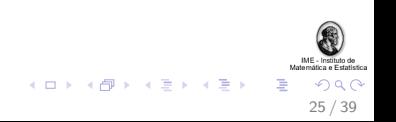

# O que é CGI?

 $\blacktriangleright$  Common Gateway Interface

- ▶ protocolo para chamar aplicações remotas através de um servidor web
- $\blacktriangleright$  Tá, mas é qual a utilidade disso?
	- $\triangleright$  permite disponibilizar recursos dinâmicos na web;
	- $\triangleright$  ao contrário de recursos estáticos (ex: páginas HTML), os dinâmicos contêm informações que podem mudar a cada solicitação

25 / 39

メロメ メ都 メメ 老人 メモト

# O que é CGI?

 $\blacktriangleright$  Common Gateway Interface

- ▶ protocolo para chamar aplicações remotas através de um servidor web
- $\blacktriangleright$  Tá, mas é qual a utilidade disso?
	- $\triangleright$  permite disponibilizar recursos dinâmicos na web;
	- $\triangleright$  ao contrário de recursos estáticos (ex: páginas HTML), os dinâmicos contêm informações que podem mudar a cada solicitação

25 / 39

.<br>K □ ▶ ( @ ) ( X ) ( X )

 $\triangleright$  Perl é, de longe, a linguagem mais utilizada em scripts CGI

## Uma chamada de um script CGI

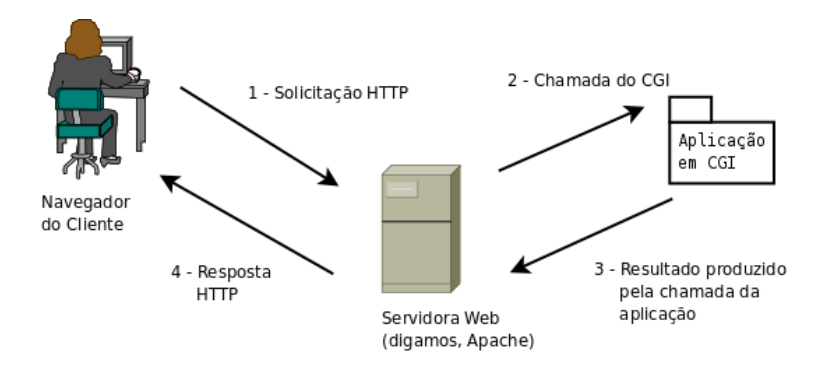

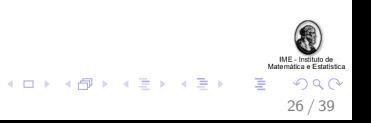

## Roteiro de execução de CGI / Perl

- $1.$  Seu navegador solicita a uma servidora web a execução de um script CGI, com ou sem parâmetros. Exemplo: http://www.usp.br/cgi-bin/foo.pl?p1=bar&p2=baz
- 2. A servidora web recebe a solicitação, executa o programa Perl com os parâmetros (se houverem)
- 3. O programa Perl é processado com os parâmetros recebidos e devolve ao Apache um resultado (normalmente uma página HTML)
- 4. A servidora web devolve ao computador que fez a solicitação o resultado produzido pelo programa Perl

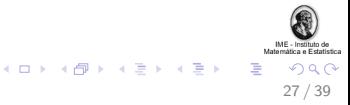

 $\triangleright$  servidora web de código aberto e livre

 $\blacktriangleright$  uma dos componentes do solution stack LAMP <sup>2</sup>

LAMP: Linux, Apache, MySQL, Perl

2 <http://www.think-lamp.com/>

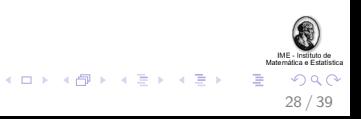

## Mensagens HTTP

- $\blacktriangleright$  Métodos :
	- $\triangleright$  GET: sem conteúdo no corpo na mensagem HTTP (o Apache passa os parâmetros para o CGI através da URL)
	- ▶ POST: com conteúdo no corpo da mensagem, em formato de string (o Apache passa os parˆametros utilizando o STDIN)

29 / 39

 $(0 \times 10^6) \times 10^6$ 

- $\blacktriangleright$  Cabecalho:
	- $\triangleright$  Content-type: text/html, application/pdf, etc.
	- $\blacktriangleright$  Host: nome do host solicitante

### **Exemplos**

Solicitação:

```
GET /cgi-bin/hello.pl HTTP/1.1
Host: localhost
```
Resposta:

```
HTTP/1.1 200 OK
Content-Type: text/html
Content-Length: 70
<HTML>
<HEAD><TITLE>Hello, world!</TITLE>
<BODY><P>Hello, World!</BODY>
</HTML>
```
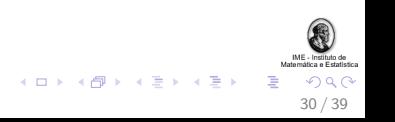

"Hello, world!" em CGI / Perl

```
#!/usr/bin/perl -w
```
use strict;

```
print "Content-type: text/html\n\n";
```

```
print<<END_OF_PAGE;
<HTML>
<HEAD><TITLE>Hello, world!</TITLE>
<BODY><P>Hello, World!</BODY>
</HTML>
END_OF_PAGE
```
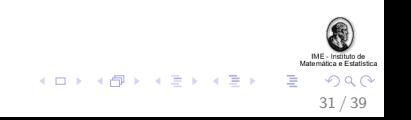

## O ambiente de um programa CGI

▶ Permissões de scripts: normalmente eles têm as mesmas permissões que o servidor web

▶ Por razões de segurança, esses scripts devem ser capazes de ler e de escrever apenas em áreas de seu domínio

 $\triangleright$  o E/S é feito principalmente através dos ponteiros STDIN, STDOUT e STDERR

▶ informações adicionais são coletadas através de variáveis de ambiente (em %ENV)

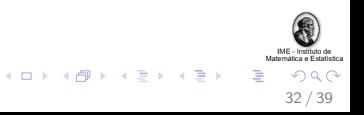

Ponteiros de arquivos em CGI / Perl

▶ STDIN: o programa lê os parâmetros do método POST através dele (nunca o leia quando o método for GET, pois pode "matar" a execução)

**INCOUTE:** o programa escreve a resposta ao Apache neste ponteiro

**INCO STOERR:** quando ocorre um erro, o Apache pode anexar a mensagem em STDERR à resposta a ser enviada ao cliente

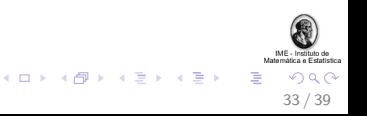

#### Algumas variáveis de ambiente

- CONTENT\_LENGHT o comprimento dos dados (em bytes) enviados em STDIN
- QUERY\_STRING as informacoes na URL que estao apos o "?"
- REQUEST\_METHOD o metodo utilizado na solicitacao (POST, GET, etc)

```
Exemplo de uso:
```
if (\$ENV{REQUEST\_METHOD} eq "GET"){ \$mensagem = \$ENV{QUERY\_STRING}; }

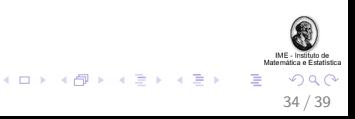

## CGI.pm

► módulo Perl para programação de scripts CGI

 $\triangleright$  fornece uma boa API para manipular os dados de entrada e de saída (HTML ou XHTML)

► duas opções de interface: procedural e orientada à objetos

 $\blacktriangleright$  página do CGI.pm: <http://stein.cshl.org/WWW/software/CGI/>

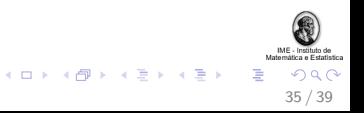

#### Exemplos de aplicações

Agora vamos ver alguns exemplos de aplicações.

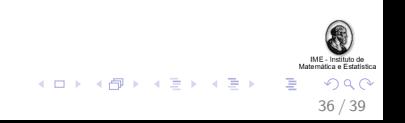

## $+$  Exercício (para fazer em casa)

 $\triangleright$  instale a servidora Apache em seu computador;

- $\triangleright$  dê uma olhada se o daemon é executado, (ps -ef | grep apache2)
- $\blacktriangleright$  leia o arquivo de configuração (geralmente algo como /etc/apache2/apache2.conf)
- $\triangleright$  verifique os caminhos dos diretórios www e cgi-bin, assim como se chamadas ao localhost em seu computador funcionam corretamente

37 / 39

 $\begin{array}{lcl} \left\langle \begin{array}{c} 1 & 0 \\ 0 & 1 \end{array} \right\rangle & \left\langle \begin{array}{c} 0 & 0 \\ 0 & 1 \end{array} \right\rangle & \left\langle \begin{array}{c} 0 & 0 \\ 0 & 1 \end{array} \right\rangle & \left\langle \begin{array}{c} 0 & 0 \\ 0 & 1 \end{array} \right\rangle & \left\langle \begin{array}{c} 0 & 0 \\ 0 & 1 \end{array} \right\rangle \end{array}$ 

# $+$  Exercício (continuação)

 $\triangleright$  crie um arquivo TXT, com cada linha contendo um nome de aluno e 2 números (notas)

▶ faça um HTML com uma caixa de texto (para escrever um nome ou parte dele) e um botão de submissão

▶ por fim, escreva um script CGI em Perl que receba a solicitação do HTML do ítem acima e imprima uma tabela HTML que contenha o nome, notas e média de todos os alunos cujo nome case com a expressão fornecida.

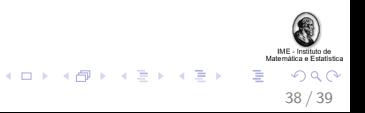

## Referências

- 1. Perl.org. <http://www.perl.org/>. Acesso em 10 de junho de 2009.
- 2. Comprehensive Perl Archive Network. <http://www.cpan.org/>. Acesso em 16 de junho de 2009.
- 3. Livros da O'Reilly:
	- $\blacktriangleright$  Learning Perl.
	- $\triangleright$  Programming Perl.
	- ▶ CGI Programming with Perl, Second Edition
- 4. Verbete "Foo bar" na Wikipédia. [http://en.wikipedia.org/wiki/Foo\\_bar/](http://en.wikipedia.org/wiki/Foo_bar/). Acesso em 17 de junho de 2009.

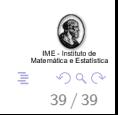

 $\left\{ \begin{array}{ccc} 1 & 0 & 0 \\ 0 & 1 & 0 \end{array} \right\}$  ,  $\left\{ \begin{array}{ccc} 0 & 0 & 0 \\ 0 & 0 & 0 \end{array} \right\}$